# Метод получения информации о прикреплении. Формат РПГУ

Формат относится к [спецификации РПГУ](https://confluence.softrust.ru/pages/viewpage.action?pageId=32738960).

- [Запрос](#page-0-0)
	- [Адрес запроса](#page-0-1)
	- [Заголовки запроса](#page-0-2)
	- [Ответ сервера](#page-0-3)
		- [Описание Doctor](#page-0-4)
		- [Описание Area](#page-0-5)
		- [Возможные ошибки](#page-4-0)

## <span id="page-0-0"></span>Запрос

#### <span id="page-0-1"></span>Адрес запроса

GET: {{url}}/api/v2/iemk/personal

### <span id="page-0-2"></span>Заголовки запроса

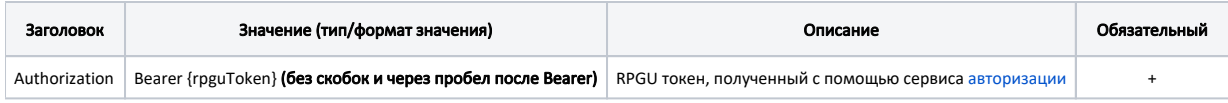

## <span id="page-0-3"></span>Ответ сервера

В случае успешного выполнения сервер вернет ответ в формате JSON со следующими данными:

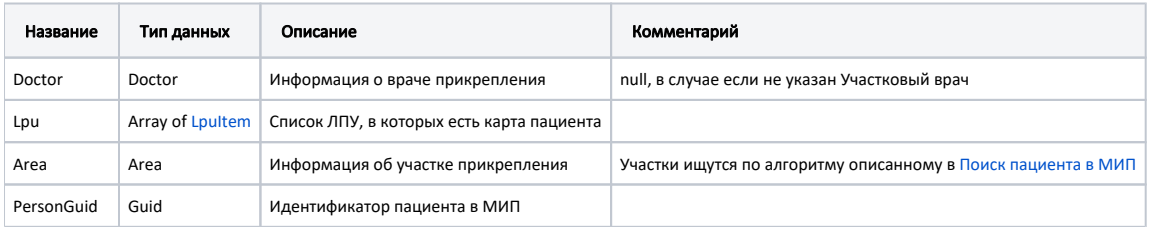

### <span id="page-0-4"></span>Описание Doctor

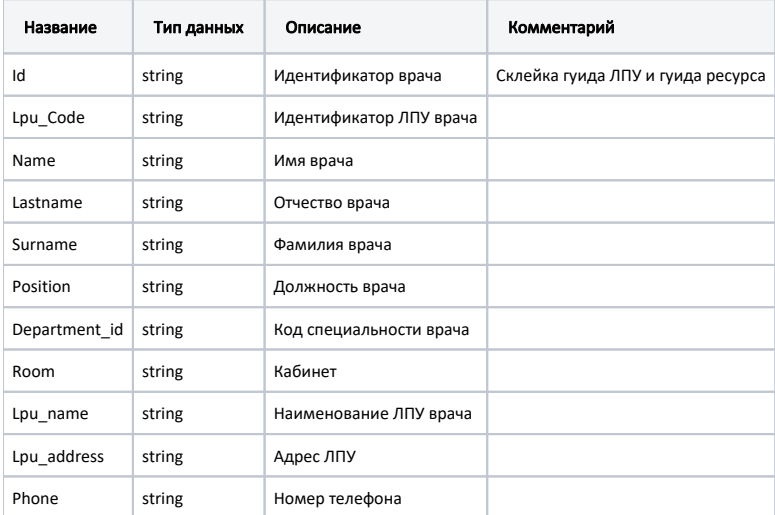

#### <span id="page-0-5"></span>Описание Area

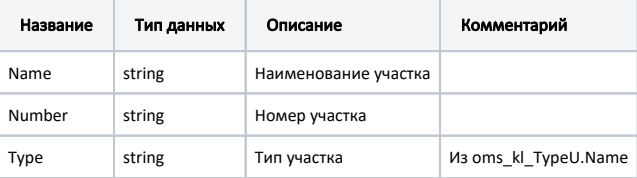

#### Пример модели в формате JSON

```
{
     "doctor": {
        "id": "1dadf64c-f34a-4023-98a6-3e7b7be4f243d4a6f6b6-a75f-41f2-a5eb-68ce80c65fe1",
        "lpu_code": "470102",
         "name": "",
         "lastname": "",
 "surname": "",
 "position": " ()",
         "department_id": "16",
         "room": "233 -",
         "lpu_name": " ( )",
        "lpu_address": "141900, ., ., ., 19, 1",
         "phone": null
     },
     "lpu": [
        {
             "type": [
                 "woman_consult",
                 "lpu"
             ],
             "full_name": " ( \" \")",
             "city": "2dr_geo_57074323",
             "email": "mail@taldomcrb.ru",
             "site": "http://taldomcrb.ru",
             "accessibility": true,
             "children": true,
             "parent": {
                 "guid": "12ab9992-9875-4fb6-a9c0-8504170c1429",
                 "name": " "
             },
             "isCallDocHome": true,
             "isWaitingList": true,
             "latitude": "55.55555555",
             "longitude": "33.333333333",
             "isChildrenPoliclinic": false,
             "rating_item": {
                 "queue": {
                     "avg": 4.17,
                     "vote_count": 2142,
                     "summa": 8928,
                     "detail_1": 1206,
                     "detail_2": 440,
                     "detail_3": 272,
                     "detail_4": 98,
                     "detail_5": 126
                 },
                 "result": {
                     "avg": 4.36,
                     "vote_count": 2142,
                     "summa": 9340,
                     "detail_1": 1318,
                     "detail_2": 479,
                     "detail_3": 215,
                     "detail_4": 59,
                     "detail_5": 71
                 },
                 "attitude": {
                     "avg": 4.4,
                     "vote_count": 2142,
                     "summa": 9417,
```

```
 "detail_1": 1352,
                      "detail_2": 460,
                      "detail_3": 213,
                      "detail_4": 61,
                      "detail_5": 56
                 },
                  "cleanliness": {
                      "avg": 4.6,
                      "vote_count": 2142,
                      "summa": 9859,
                      "detail_1": 1478,
                      "detail_2": 522,
                      "detail_3": 116,
                      "detail_4": 7,
                 "detail_5": 19
 }
             },
             "id": "1dadf64c-f34a-4023-98a6-3e7b7be4f243",
             "title": " ( )",
             "code": "470102",
             "fullAddress": "141900, ., . , . , 19, 1",
             "worktimes": {
                 "monday": "08:00-18:00",
                 "tuesday": "08:00-18:00",
                 "wednesday": "08:00-18:00",
                  "thursday": "08:00-18:00",
                 "friday": "08:00-18:00",
                 "saturday": "",
                 "sunday": ""
             },
             "rating": "4.38",
             "phone": "8 (49620) 6-00-50"
         },
\left\{ \begin{array}{ccc} 1 & 1 & 1 \\ 1 & 1 & 1 \end{array} \right\} "type": [
                 "lpu"
             ],
             "full_name": " ( \" \")",
             "city": "2dr_geo_57074323",
             "email": "muvub@rambler.ru",
             "site": "https://taldomcrb.ru/",
             "accessibility": true,
             "children": true,
             "parent": {
                 "guid": "12ab9992-9875-4fb6-a9c0-8504170c1429",
                  "name": " "
             },
             "isCallDocHome": true,
             "isWaitingList": true,
             "latitude": "56.524818",
             "longitude": "37.610508",
             "isChildrenPoliclinic": false,
             "rating_item": null,
             "id": "bcbd2773-fcb5-4ba0-998b-1708150f5f78",
             "title": " ( \" \")",
             "code": "4701040",
            "fullAddress": "141930, , , , , , .1",
             "worktimes": {
                 "monday": "08:00-18:00",
                 "tuesday": "08:00-18:00",
                 "wednesday": "08:00-18:00",
                 "thursday": "08:00-18:00",
                 "friday": "08:00-18:00",
                 "saturday": "()",
                 "sunday": "()"
             },
             "rating": null,
             "phone": "8-496-203-73-42"
         },
         {
             "type": [
```

```
 "lpu"
             ],
             "full_name": " . ( \" \")",
             "city": "2dr_geo_57074323",
             "email": "mail@taldomcrb.ru",
             "site": "http://taldomcrb.ru",
             "accessibility": true,
             "children": true,
             "parent": {
                 "guid": "12ab9992-9875-4fb6-a9c0-8504170c1429",
                 "name": " "
             },
             "isCallDocHome": true,
             "isWaitingList": true,
             "latitude": "56.727205",
             "longitude": "37.617806",
             "isChildrenPoliclinic": false,
             "rating_item": {
                 "queue": {
                     "avg": 4.38,
                     "vote_count": 78,
                     "summa": 342,
                     "detail_1": 52,
                     "detail_2": 14,
                     "detail_3": 6,
                     "detail_4": 2,
                     "detail_5": 4
                 },
                 "result": {
                     "avg": 4.68,
                     "vote_count": 78,
                     "summa": 365,
                     "detail_1": 59,
                     "detail_2": 15,
                     "detail_3": 3,
                     "detail_4": 0,
                     "detail_5": 1
                 },
                .<br>"attitude": {
                     "avg": 4.73,
                     "vote_count": 78,
                     "summa": 369,
                     "detail_1": 62,
                     "detail_2": 13,
                     "detail_3": 2,
                     "detail_4": 0,
                     "detail_5": 1
                 },
                 "cleanliness": {
                     "avg": 4.92,
                     "vote_count": 78,
                     "summa": 384,
                     "detail_1": 72,
                    "detail_2": 6, "detail_3": 0,
                     "detail_4": 0,
                     "detail_5": 0
 }
             },
             "id": "cdd95115-0d38-42a5-97d6-2eba34329a36",
             "title": " . ( )",
             "code": "4701012",
            "fullAddress": " ., -, ..., 4",
             "worktimes": {
                 "monday": "08:00-16:00",
                 "tuesday": "08:00-16:00",
                 "wednesday": "08:00-16:00",
                 "thursday": "08:00-16:00",
                 "friday": "08:00-16:00",
                 "saturday": "",
                 "sunday": ""
```

```
 },
        .<br>"rating": "4.68",
         "phone": "8 (49620) 7-44-75"
     },
     {
         "type": [],
        "full_name": " ",
         "city": "2dr_geo_57074323",
         "email": "",
         "site": "",
         "accessibility": true,
         "children": true,
         "parent": {
             "guid": "12ab9992-9875-4fb6-a9c0-8504170c1429",
             "name": " "
         },
         "isCallDocHome": false,
         "isWaitingList": false,
         "latitude": "",
         "longitude": "",
         "isChildrenPoliclinic": false,
         "rating_item": null,
         "id": "c4a14ca9-26d3-4ac2-b834-0869ffcec61a",
         "title": " ",
         "code": "777779",
         "fullAddress": ". ,-. ,. , . , 19",
         "worktimes": {
            "monday": "",
             "tuesday": "",
             "wednesday": "",
             "thursday": "",
             "friday": "",
             "saturday": "",
             "sunday": ""
         },
         "rating": null,
        "phone": ""
    }
\mathbf{1},
 "area": {
    "name": "5- ",
    "number": "5-",
    "type": ""
 },
     "personGuid": "9c27d9a8-f318-439e-ad75-0667354447c7"
```
#### <span id="page-4-0"></span>Возможные ошибки

}

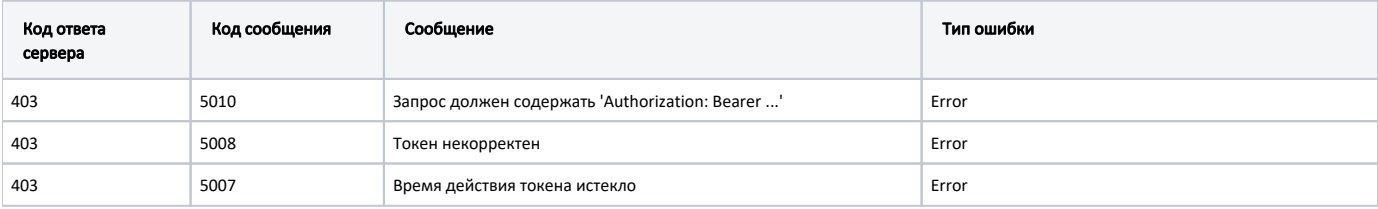

В случае возникновения ошибок будет возвращен [стандартный ответ сервера](http://confluence.softrust.ru/pages/viewpage.action?pageId=6586453).